**Miroslav Fanta 30th March 2020**

# **UWWTD reporting in CDR 11 th reporting call under the UWWTD - - data preparation and reporting process**

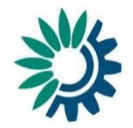

European Environment Agency<br>European Topic Centre on Inland<br>Coastal and Marine Waters

### **Main steps of UWWTD reporting**

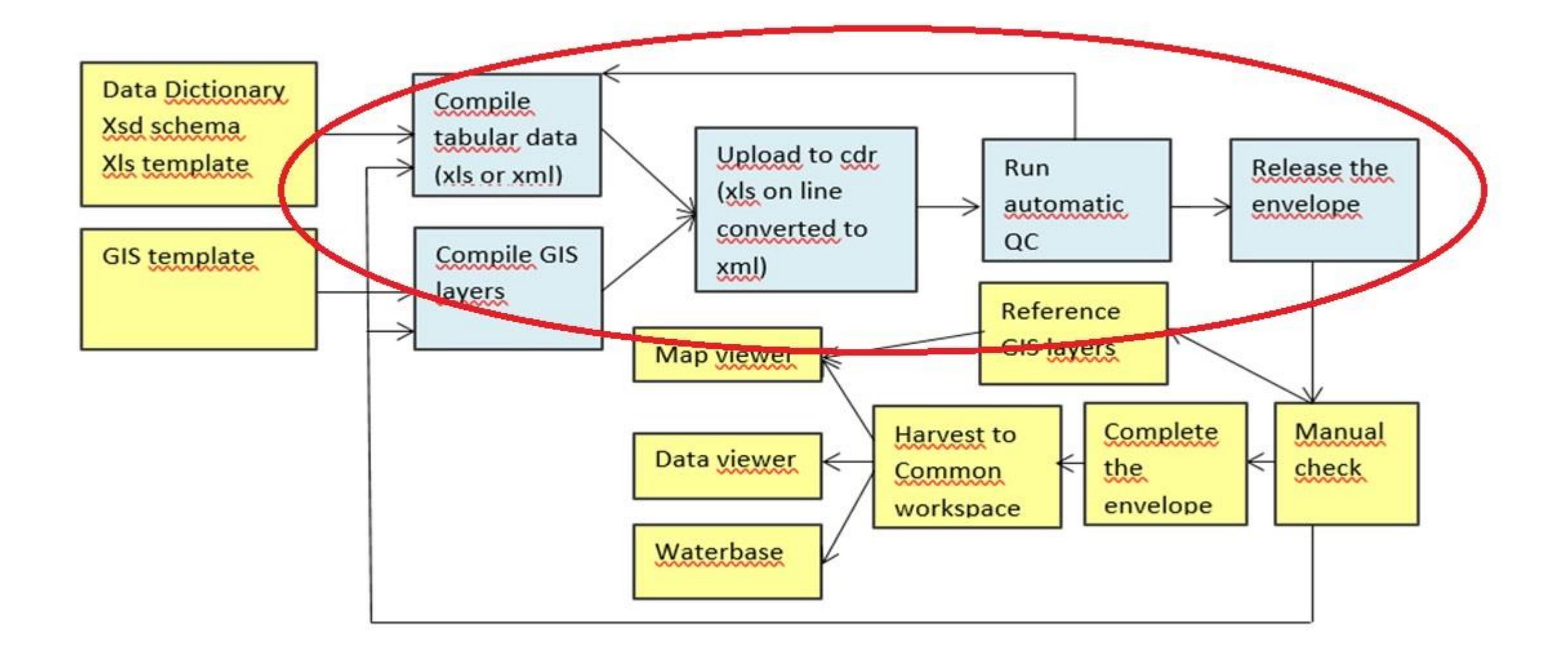

### **Data pr[epara](#page-3-0)tion**

• CDR help pages for Art. 15 and Art. 17

http://cdr.eionet.europa.eu/help/UWWTD/UWWTD 613 http://cdr.eionet.europa.eu/help/UWWTD/UWWTD 524

- Data Dictionary instructions
- Use 2019 xls (xsd) templates
- 2019 update of QA rules
- Other documents
- -> fill the templates for both articles with your data

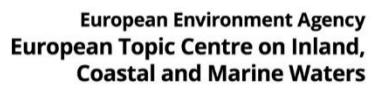

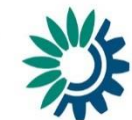

# <span id="page-3-0"></span>CDR help pages

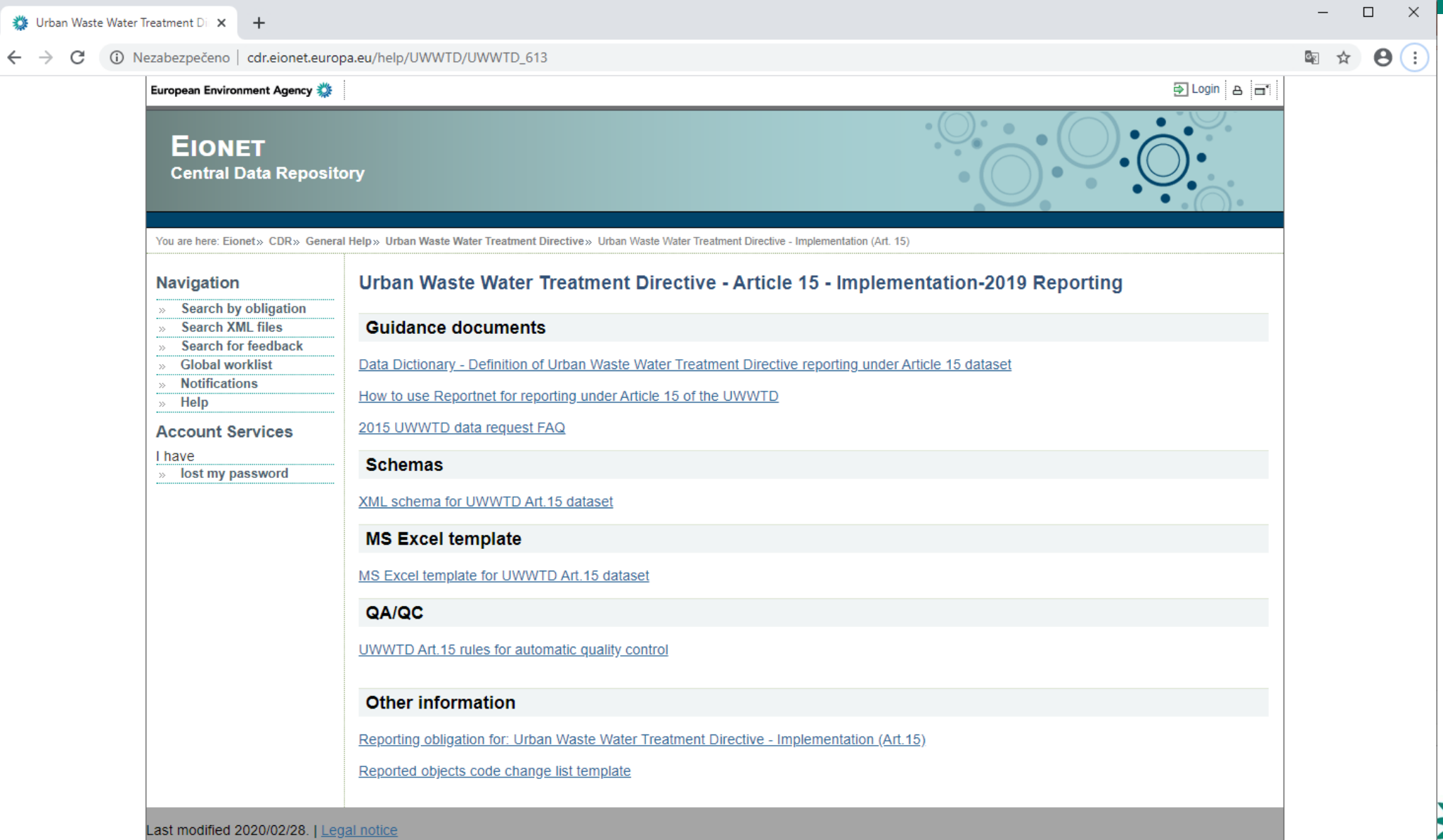

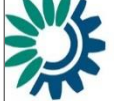

### **Reporti[ng pro](#page-3-0)cess – authorised reporters**

- Data can be reported by authorised reporters only
- Each nominated reporter has to be approved by "WISE – National reporting coodinator" for given country
- Nomination of the new reporter: send the request to the e-mail address *[uwwtd.helpdesk@eionet.europa.eu](mailto:uwwtd.helpdesk@eionet.europa.eu) (copy to your "WISE – National reporting coodinator")*
- As soon as the new reporter is added to the list of UWWTD country reporters on EIONET, appropriate access rights are granted

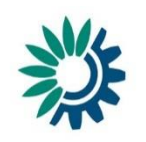

**European Environment Agend** 

European Topic Centre on Inlan<br>Coastal and Marine Wate

## **Reporti[ng pro](#page-3-0)cess – data upload on CDR**

- cdr.eionet.europa.eu/{cc} *({cc} = country code) ( cdrtest.eionet.europa.eu/{cc} => e.g. cdrtest.eionet.europa.eu/cz )*
- Login *(upper right corner)*
- - > EU obligations folder
- -> Art. 15: Urban Waste Water Treatment Directive 91/271/EEC Implementation
- -> Art. 17: Urban Waste Water Treatment Directive 91/271/EEC -National Implementation Programme

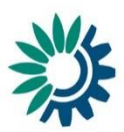

## **Reporti[ng pro](#page-3-0)cess – data upload on CDR (2)**

- Create new envelope *(use easily understandable title)*
- Open the envelope
- Activate task
- Browse for template filled with the data
- Upload the data file *(possible to restrict from public view)*
- xls file is automatically converted to xml during upload

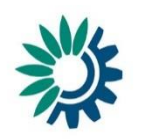

European Environment Agency<br>European Topic Centre on Inland<br>Coastal and Marine Water

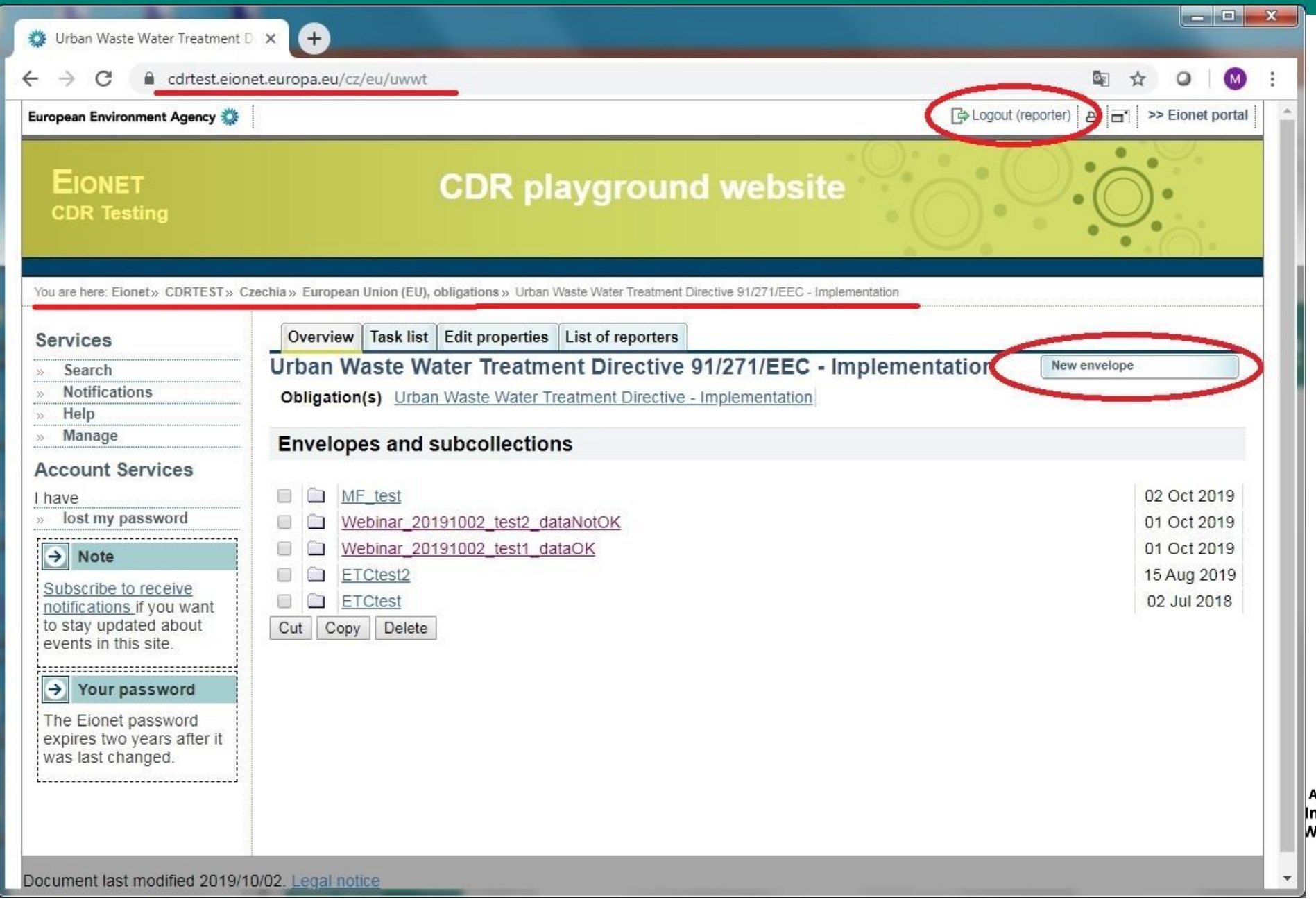

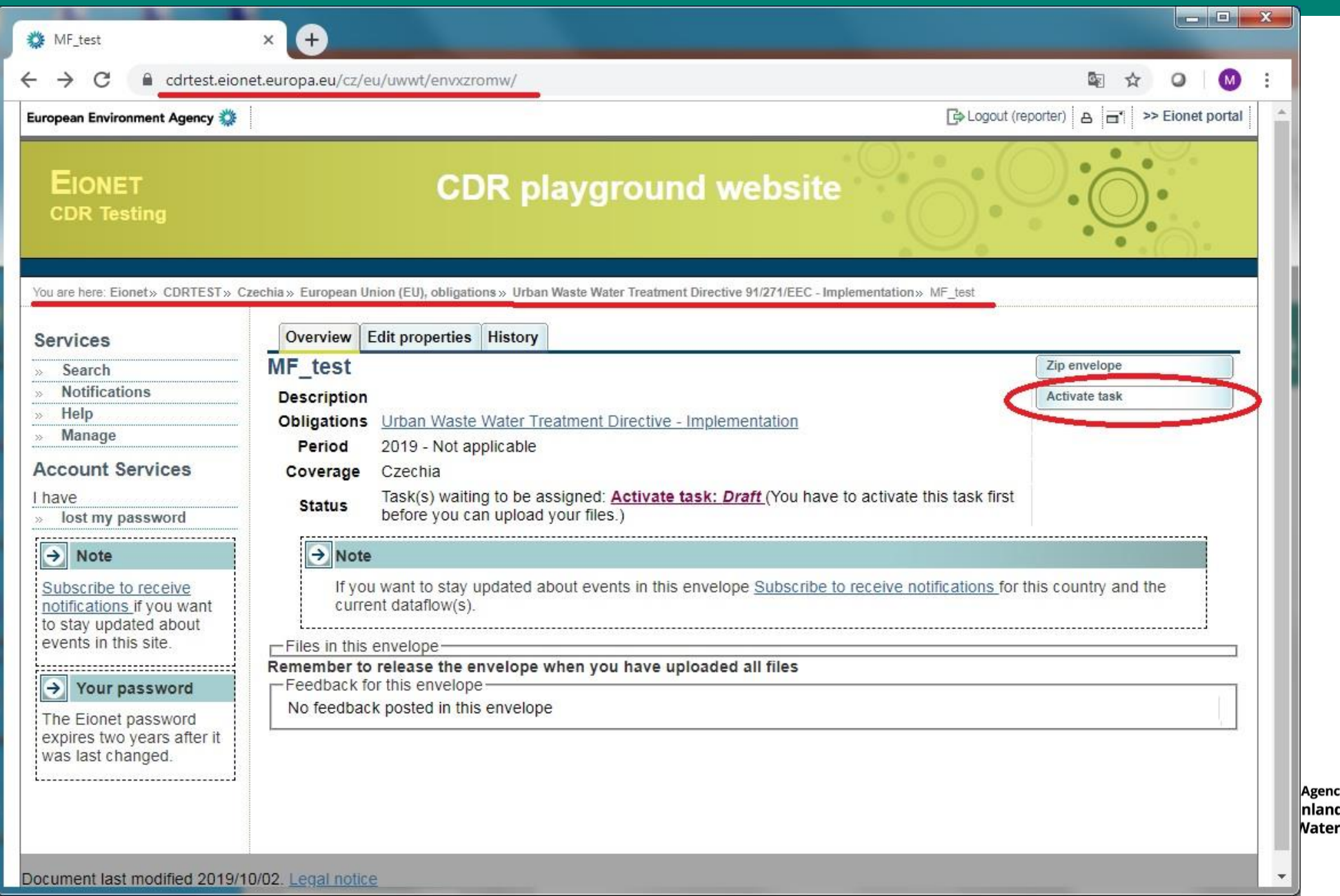

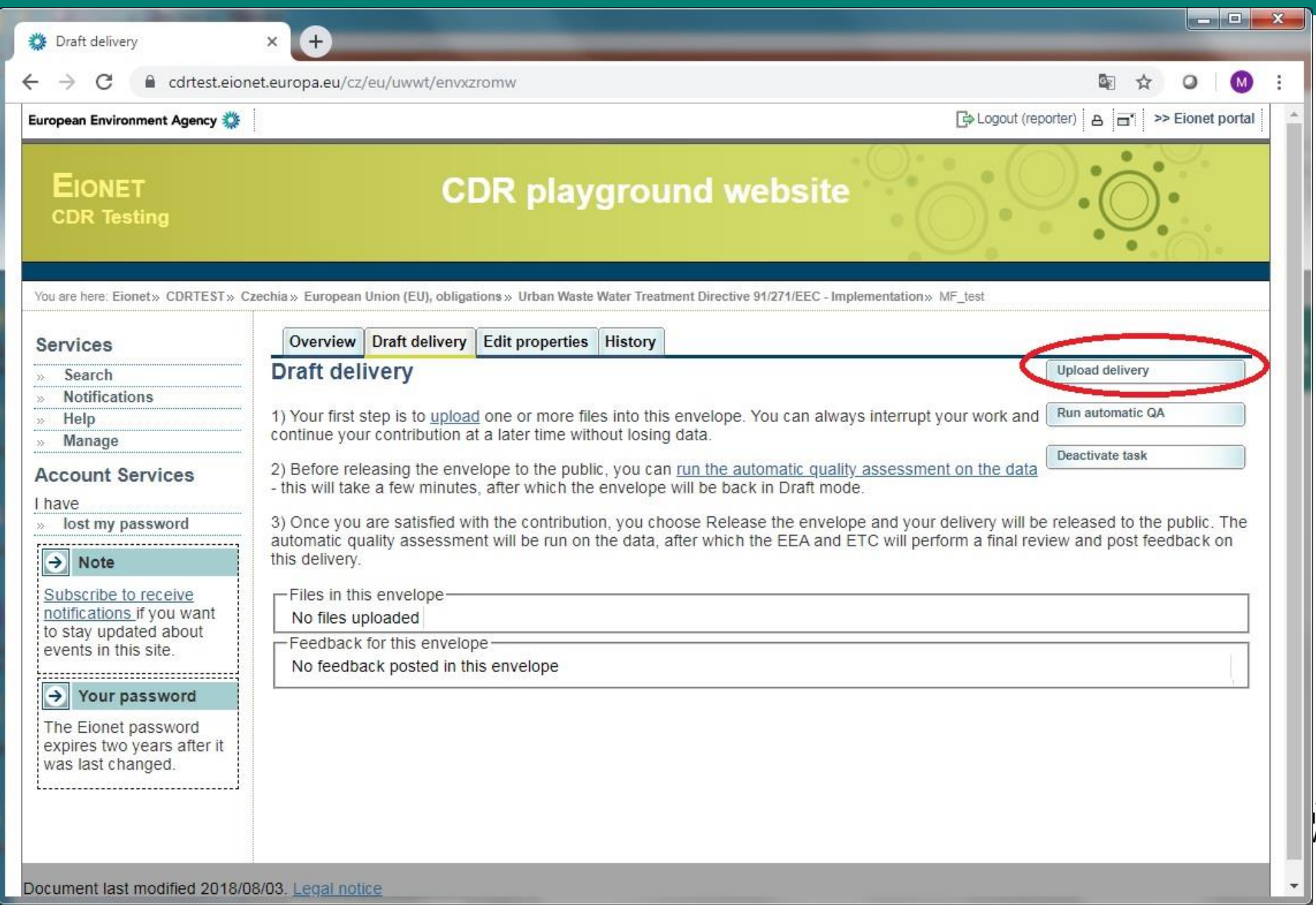

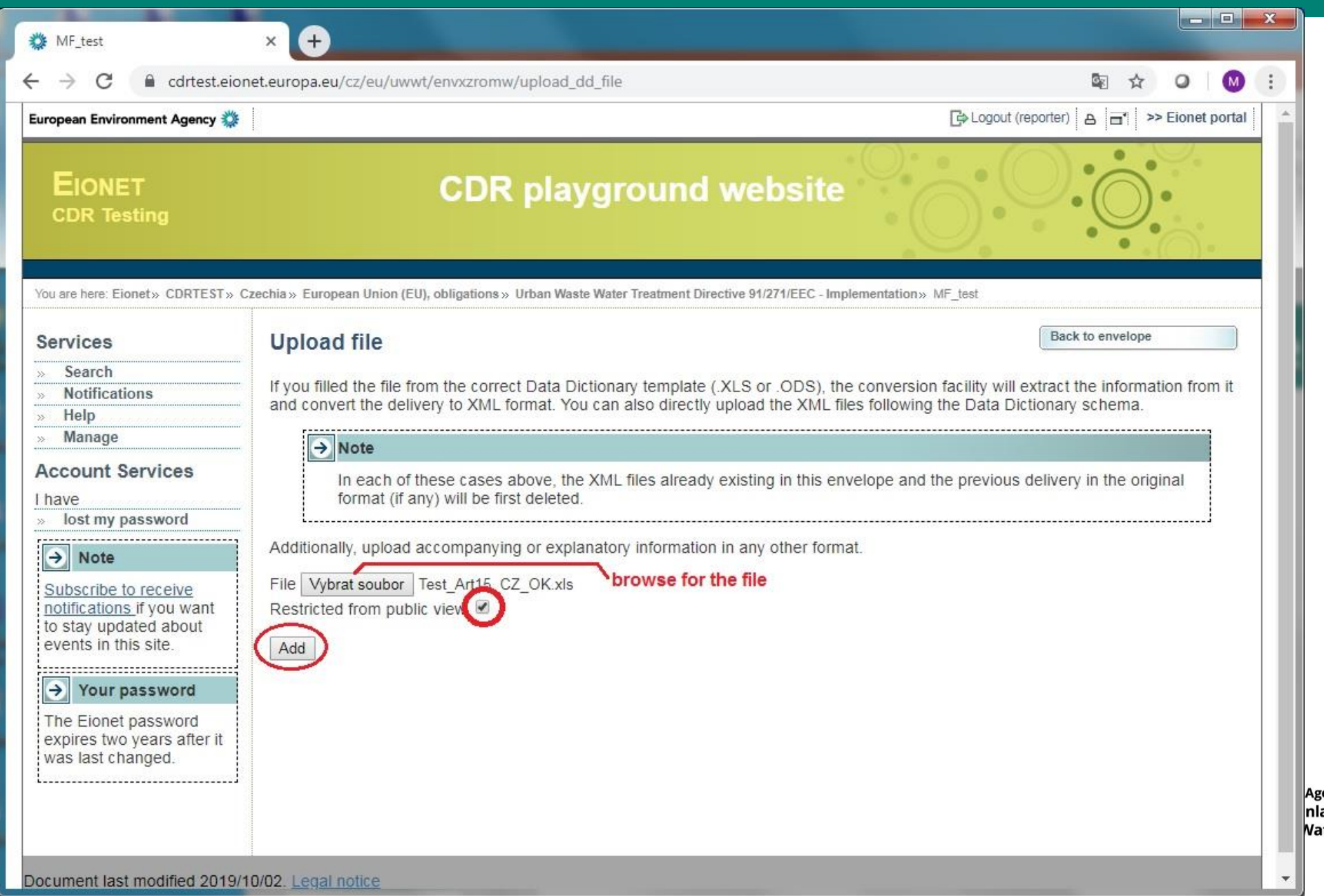

## **Reporti[ng pro](#page-3-0)cess – data quality checking**

- Quality checking : "Run automatic QA" button
- Check the results
- 4 levels of QA outputs: blocker, error, warning, info
- Correct data if necessary
- Delete the data files containing errors from the envelope, Re-upload the corrected data
- Repeat quality checking

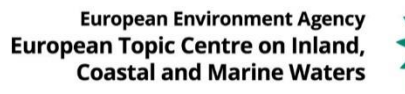

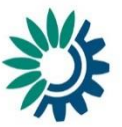

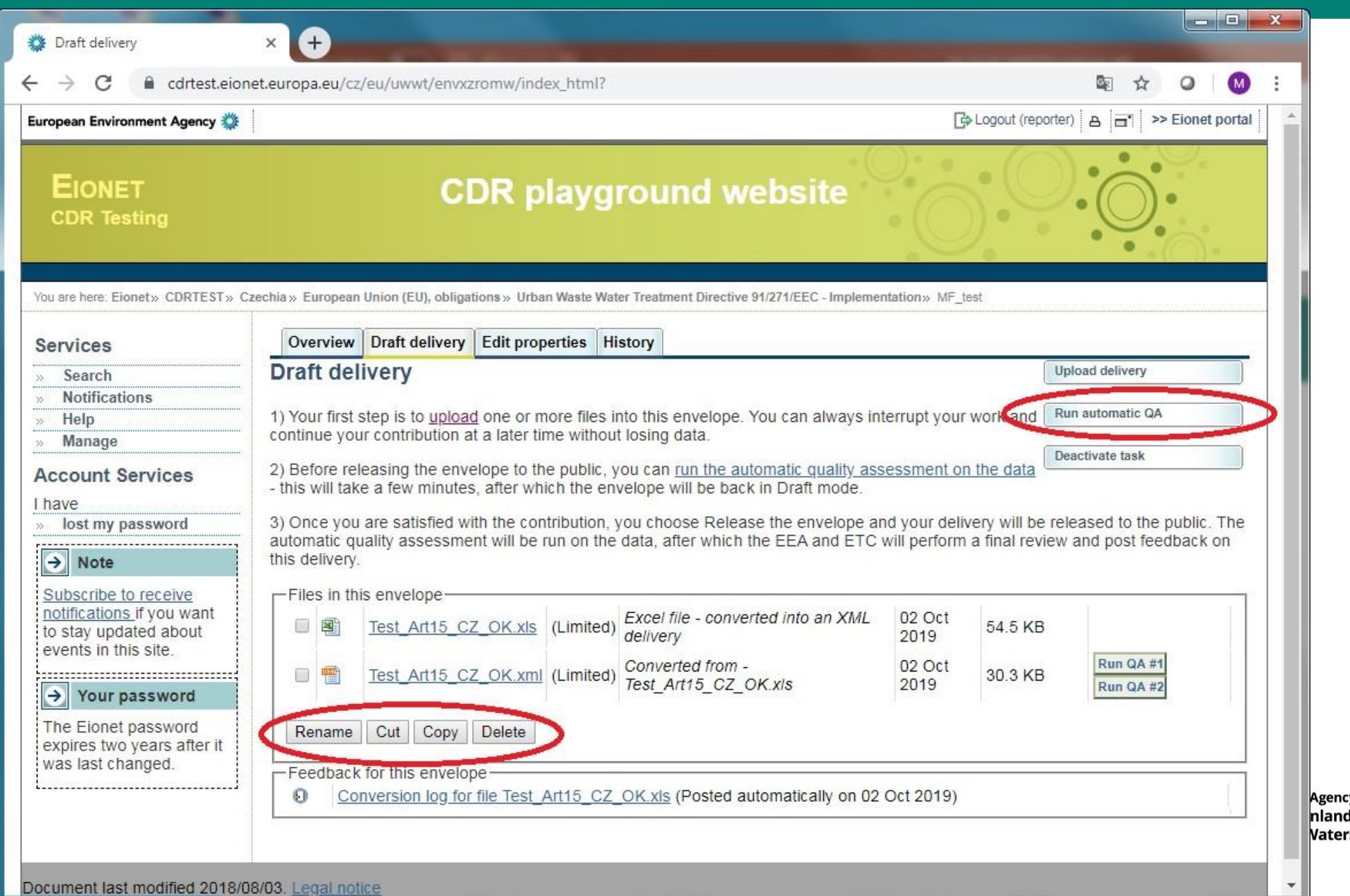

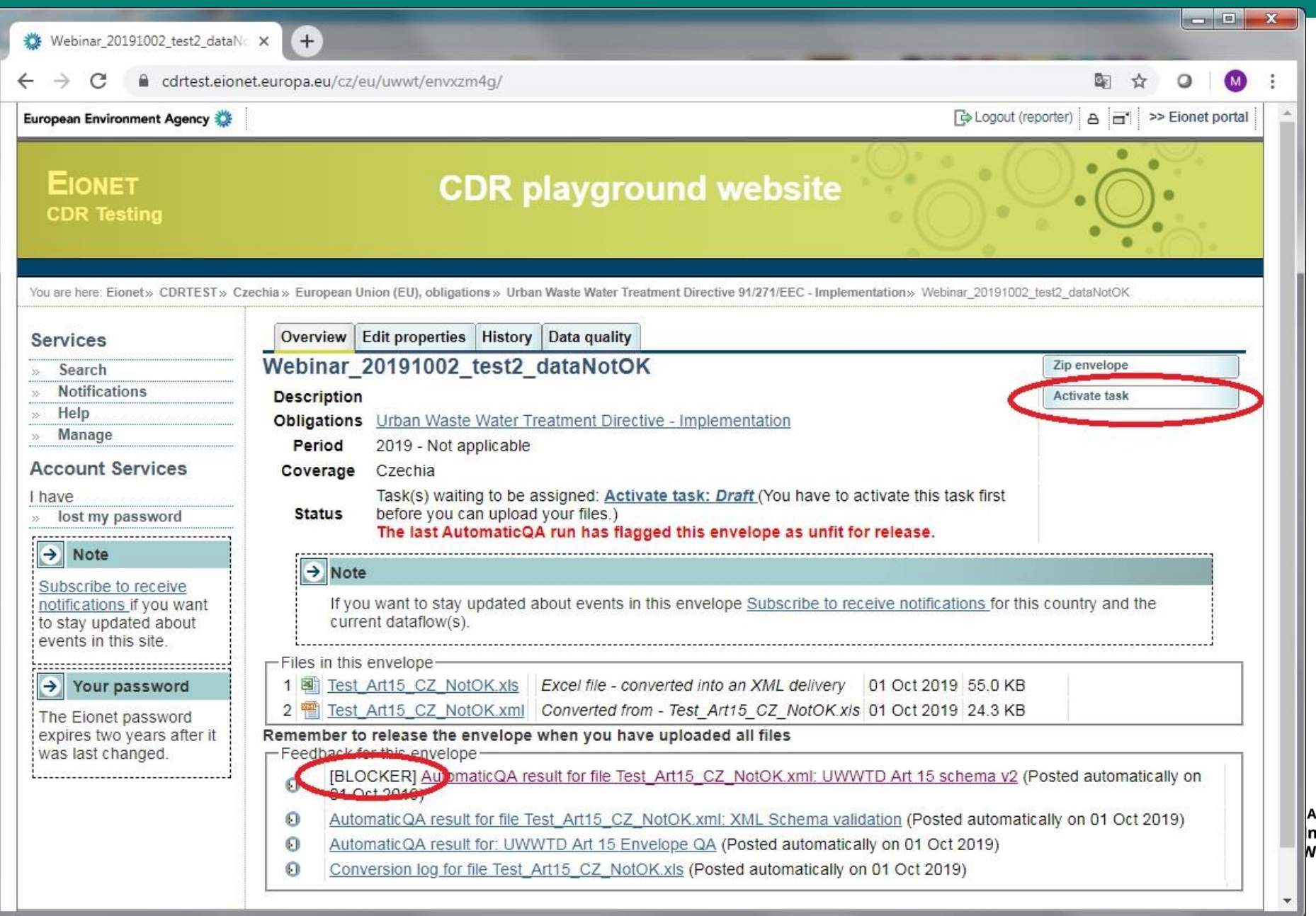

![](_page_14_Picture_13.jpeg)

![](_page_14_Picture_2.jpeg)

۵t

![](_page_15_Picture_19.jpeg)

398 CZDP510702

1 CZ6201-600041-00279889-4/1U Adamov - COV;510702

### Data upload on CDR - quality checking OK, spatial data

![](_page_16_Picture_4.jpeg)

### **Reporti[ng pro](#page-3-0)cess – spatial data templates**

### **Reporting under the WISE Water Directives and WISE SoE**" interest group on EIONET Forum

-> WISE restricted access area -> Login -> country folder (AT, CZ, ..)

![](_page_17_Picture_104.jpeg)

**"WFD-like" data structure**, output of 10th reporting, uploaded in Oct. **2019**, **template for 11th (= current) reporting**

**"Pre-existing" UWWTD spatial data structure**, output of 9<sup>th</sup> reporting, uploaded in Nov. **2017**, **template for 10th reporting**

European Environment Agency<br>,European Topic Centre on Inland<br>Coastal and Marine Waters

![](_page_17_Picture_7.jpeg)

### **Reporti[ng pro](#page-3-0)cess – spatial data – WFD-like structure**

### WFD-like template "UWWTD\_ProtectedArea\_2016\_{CC}.zip"

contains shapefiles: ProtectedArea *(polygon data)* ProtectedAreaLine *(line data) (ProtectedAreaPoint)*

### attributes important for data selection in these shapefiles:

#### • **spZoneType**

polygons: *catchmentOfSensitiveArea, lakeSensitiveArea, coastalSensitiveArea, transitionalSensitiveArea, lessSensitiveArea, (riverSensitiveArea)* 

lines: *riverSensitiveArea, coastalSensitiveArea, lessSensitiveArea*

#### • **statusCode**

selection of currently valid data: *statusCode in ('valid', 'stable', 'experimental') resp.* European Environment Agency<br>*(statusCode = 'valid' OR statusCode = 'stable' OR statusCode = 'experiment Agency*<br>suropean Topic Centre on Inland, *(statusCode = 'experimenta* 

![](_page_18_Picture_9.jpeg)

![](_page_18_Picture_10.jpeg)

# **Reportin[g proc](#page-3-0)ess – spatial data – pre-existing UWWTD**

### **structure**

### Each delivered shapefile / feature class contains one type of sensitive area

- catchment *(polygons)*
- coast area *(polygons)*
- coastline *(lines)*
- lake *(polygons)*
- river *(lines)*
- transitional water *(polygons)*

### resp. one type of less sensitive area

- coast area *(polygons)*
- coastline *(lines)*
- transitional water *(polygons)*

![](_page_19_Picture_13.jpeg)

![](_page_19_Picture_14.jpeg)

## **Reporting [proc](#page-3-0)ess – spatial data – use of the template**

- Select currently valid data from the template
- Update them if necessary
- **Ensure consistency of identifiers of spatial objects** *(receiving / sensitive areas)* **available in spatial and tabular data**
- Keep proper data specification *(spZoneType: rivers / lakes / TW / coastL / coastA / catchments / …)* and data type *(lines / polygons)* as requested
- Upload your updated spatial data to the Art. 15 envelope
- **Preferred structure:** follow the the WFD-like template and shapefile names
- Accepted as well: the "pre-existing" UWWTD structure: individual shapefiles / feature classes divided by type of sensitive area European Environment Agenc (less sensitive area)**Coastal and Marine Water**

![](_page_20_Picture_8.jpeg)

### **Reporti[ng pro](#page-3-0)cess – spatial data – naming conventions**

#### **WFD-like structure:**

use the shapefile names ProtectedArea, ProtectedAreaLine, *(ProtectedAreaPoint)* zip all shapefiles to the file UWWTD\_ProtectedArea\_2018\_{CC}.zip *(e.g. UWWTD\_ProtectedArea\_2018\_AT.zip)*

**"pre-existing" UWWTD structure:** shapefile or feature classes names:

- {CC}\_SA\_catchment *(e.g. AT\_SA\_catchment ) (polygons)*
- {CC}\_SA\_coastA *(polygons)*
- {CC}\_SA\_coastL *(lines)*
- {CC}\_SA\_lake *(polygons)*
- {CC}\_SA\_river *(lines)*
- {CC}\_SA\_TW *(polygons)*
- {CC}\_LSA\_coastA *(polygons)*
- {CC}\_LSA\_coastL *(lines)*
- {CC}\_LSA\_TW *(polygons)*

**European Environment Agency European Topic Centre on Inland Coastal and Marine Water:** 

![](_page_21_Picture_14.jpeg)

## **Reporti[ng pro](#page-3-0)cess – final step**

• No blockers *(if possible, no errors as well)* -> Release the

![](_page_22_Picture_98.jpeg)

*after that, the quality control process is automatically repeated once more*

- Contact UWWTD helpdesk in case of any problems *([uwwtd.helpdesk@eionet.europa.eu](mailto:uwwtd.helpdesk@eionet.europa.eu) – afterwards, the issue is managed through OTRS system)*
- *EIONET helpdesk also available (e.g. EIONET account problems - helpdesk@eionet.europa.eu)***European Environment Agency European Topic Centre on Inland Coastal and Marine Water**

![](_page_22_Picture_6.jpeg)

# • Thank for your attention

- Silvie Semeradova, Miroslav Fanta (ETC/ICM)
- Caroline Whalley (EEA)

[miroslav.fanta@cenia.cz](mailto:miroslav.fanta@cenia.cz) [silvie.semeradova@vuv.cz](mailto:silvie.semeradova@vuv.cz) [caroline.whalley@eea.europa.eu](mailto:caroline.whalley@eea.europa.eu)

> **European Environment Agency** European Topic Centre on Inland<br>Coastal and Marine Water

![](_page_23_Picture_5.jpeg)